# DM560 Introduction to Programming in C++

# Vector and Free Store (Vectors and Arrays)

Marco Chiarandini

Department of Mathematics & Computer Science University of Southern Denmark

### Outline

1. Initialization

2. Copy

3. Move

4. Arrays

2

#### Overview

- Vector revisited: How are they implemented?
- Pointers and free store
- Destructors
- Initialization
- Copy and move
- Arrays
- Array and pointer problems
- Changing size
- Templates
- Range checking and exceptions

#### Reminder

#### Why look at the vector implementation?

- To see how the standard library vector really works
- To introduce basic concepts and language features
  - ✔ Free store (heap)
  - Copy and move
  - Dynamically growing data structures
- To see how to directly deal with memory
- To see the techniques and concepts you need to understand C, including the dangerous ones
- To demonstrate class design techniques
- To see examples of "neat" code and good design

4

#### vector

A very simplified vector of doubles (as far as we got so far):

```
class vector {
   int sz; // the size
   double* elem; // pointer to elements
public:
   vector(int s) :sz{s}, elem{new double[s]} { } // constructor
                                               // new allocates memory
   ~vector() { delete[] elem; }
                                   // destructor
                                   // delete[] deallocates memory
   double get(int n) { return elem[n]; } // access: read
   void set(int n, double v) { elem[n]=v; } // access: write
   int size() const { return sz: }
                                // the number of elements
};
```

### Outline

1. Initialization

2. Copy

3. Move

4. Array

5

#### **Initialization: Initializer Lists**

We would like simple, general, and flexible initialization. So we provide suitable constructors:

```
class vector {
public:
    vector(int s);  // constructor (s is the element count)
    vector(std::initializer_list <double > lst); // initializer-list constructor
};
vector v1(20); // 20 elements, each initialized to 0
vector v2 {1,2,3,4,5}; // 5 elements: 1,2,3,4,5
vector::vector(int s) // constructor (s is the element count)
        :sz{s}, elem{new double[s]} { }
  for (int i=0; i<sz; ++i) elem[i]=0;
vector::vector(std::initializer_list < double > lst) // initializer-list constructor
        :sz{lst.size()}, elem{new double[sz]}
   std::copy(lst.begin(),lst.end(),elem); // copy lst to elem
```

#### Initialization

If we initialize a vector by 17 is it

- 17 elements (with value 0)?
- 1 element with value 17?

#### By convention use

- () for number of elements
- {} for elements

#### For example

```
vector v1(17);  // 17 elements, each with the value 0
vector v2 {17};  // 1 element with value 17
```

### Initialization: Explicit Constructors

#### A problem:

- A constructor taking a single argument defines a conversion from the argument type to the constructor's type
- Our vector had vector :: vector(int), so

#### This is very error-prone.

- Unless, of course, that's what we wanted
- For example

```
complex < double > d = 2.3; // convert from double to complex < double >
```

### Initialization: Explicit Constructors

#### A solution:

Declare constructors taking a single argument explicit unless you want a conversion from the argument type to the constructor's type

### Outline

1. Initialization

2. Copy

3. Move

4. Array

#### A Problem

Copy doesn't work as we would have hoped (expected?)

- Ideally: v2 and v3 become copies of v (that is, = makes copies) and all memory is returned to the free store upon exit from f()
- That's what the standard vector does, but it's not what happens for our still-too-simple vector

# Naïve Copy Initialization (the Default)

By default copy means copy the data members

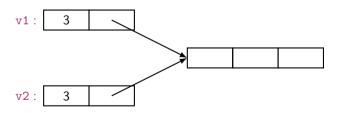

Disaster when we leave f()! v1's elements are deleted twice (by the destructor)

# Naïve Copy Assignment (the Default)

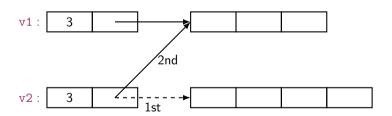

Disaster when we leave f()!v1's elements are deleted twice (by the destructor) memory leak: v2's elements are not deleted

# Copy Constructor (Initialization)

class vector {

### Copy with Copy Constructor

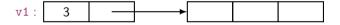

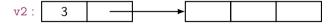

The destructor correctly deletes all elements (once only for each vector)

# **Copy Assignment**

```
class vector {
  int sz;
  double* elem;
public:
    vector& operator=(const vector& a); // copy assignment: define copy (next slide)
    // ...
};
x=a;
```

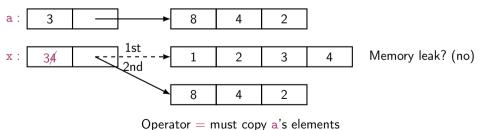

### Copy Assignment (Implementation)

Like copy constructor, but we must deal with old elements. Make a copy of a then replace the current sz and elem with a's

- The identifier this is a pointer that points to the object for which the member function was called (see par. 17.10).
- It is immutable

# Copy with Copy Assignment (Implementation)

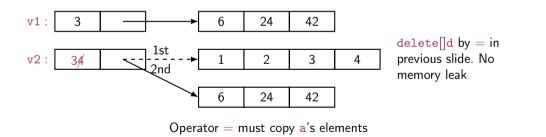

# Copy Terminology

**Shallow copy**: copy only a pointer so that the two pointers now refer to the same object

What pointers and references do

**Deep copy**: copy what the pointer points to so that the two pointers now each refer to a distinct object

- What vector, string, etc. do
- Requires copy constructors and copy assignments for container classes
- Must copy "all the way down" if there are more levels in the object

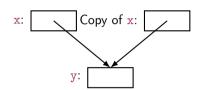

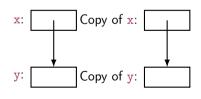

### Deep and Shallow Copy

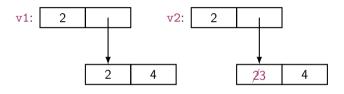

```
int b = 9;
int& r1 = b;
int& r2 = r1;  // shallow copy (r2 refers to the same variable as r1)
r2 = 7;  // b becomes 7
```

r2: r1: b: 97

### Outline

1. Initialization

2. Copy

3. Move

4. Array

#### Move

#### Consider

```
void use()
{
    vector vec = fill(cin);
    // ... use vec ...
}
```

#### Move: What We Want

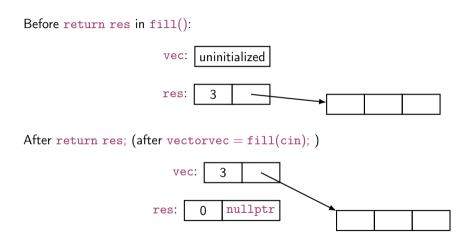

# Move Constructor and Move Assignment

Define move operations to "steal" representation

&& indicates move

# Move Constructor and Assignment (Implementation)

move constructor: "steal" the elements

move assignment: destroy target and "steal" the elements

# **Essential Operations**

- Default constructor
- Constructors from one or more arguments
- Copy constructor (copy object of same type)
- Copy assignment (copy object of same type)
- Move constructor (move object of same type)
- Move assignment (move object of same type)
- Destructor

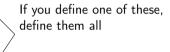

### Outline

- 1. Initialization
- 2. Copy
- 3. Move

4. Arrays

#### **Arrays**

#### Arrays don't have to be on the free store

#### Address of &

You can get a pointer to any object not just to objects on the free store

```
int a;
char ac[20]:
void f(int n)
  int b:
  int* p = &b; // pointer to individual variable
  char* pc = ac; // the name of an array names a pointer to its first element
  pc = &ac[0]; // equivalent to pc = ac
  pc = &ac[n]; // pointer to ac's nth element (starting at 0th)
             // warning: range is not checked
```

### **Arrays Convert to Pointers**

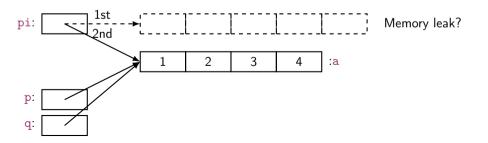

# Arrays don't Know Their Size

Warning: very dangerous code, for illustration only: never "hope" that sizes will always be correct

```
void f(char pc[], int n) // equivalent to void f(char* pc, int n)
  strcpy(buf1,pc); // copy characters from pc into buf1
                     // strcpy terminates when a '\0' character is found
                     // hope that pc holds less than 200 characters
  // alternative that hedges against pc holding > 200 chars
  strncpy(buf1,pc,200); // copy 200 characters from pc to buf1
                        // padded if necessary, but final '\0' not guaranteed
Similarly:
void f(int pi[], int n) // equivalent to void f(int* pi, int n)
  int buf2[300]: // you can't sav 'int buf2[n]:' n is a variable
  if (300 < n) error("not enough space");</pre>
```

for (int i=0; i<n; ++i) buf2[i] = pi[i]; // hope that pi really has space for

// n ints; it might have less

# Be Careful with Arrays and Pointers

Watch out on dangling pointers (pointers to deleted memory)

```
void g()
{
   char* pp = f();
   // ...
   *pp = 'c';   // we don't know what this will overwrite
   // (f's ch is gone for good after the return from f)
}
```

# Why Bother with Arrays?

- It's all that C has
  - In particular, C does not have vector
  - There is a lot of C code "out there"
  - There is a lot of C++ code in C style "out there"
  - You'll eventually encounter code full of arrays and pointers
- They represent primitive memory in C++ programs
  We need them (mostly on free store allocated by new) to implement better container types
- Avoid arrays whenever you can
  - They are the largest single source of bugs in C and (unnecessarily) in C++ programs
  - They are among the largest sources of security violations, usually (avoidable) buffer overflows

### Recap: Types of Memory

```
// global vector - ''lives', forever
vector glob(10);
vector* some_fct(int n)
  vector v(n):
                     // local vector - ''lives', until the end of scope
  vector* p = new vector(n); // free-store vector - ''lives'' until we delete it
  return p;
void f()
  vector* pp = some_fct(17);
  delete pp: // deallocate the free-store vector allocated in some fct()
```

it's easy to forget to delete free-store allocated objects so avoid new/delete when you can (and that's most of the time)

#### **Vector: Primitive Access**

A very simplified vector of doubles:

for (int i=0; i<v.size(); ++i) {

vector v(10);
Pretty ugly access:

```
v.set(i,i);
   cout << v.get(i);</pre>
We're used to this way of accessing:
for (int i=0; i<v.size(); ++i) {
   v[i]=i;
   cout << v[i];
  sz: elem:
  10
                                                   3.0
                                            2.0
                                                         4.0
                                                                5.0
                                                                      6.0
                                                                             7.0
```

#### **Vector: Pointers for Access**

A very simplified vector of doubles:

#### Access via pointers:

It works, but still too ugly.

#### **Vector: References for Access**

A very simplified vector of doubles:

Access via references:

It works and it looks right!!

#### Pointer and Reference

You can think of a **reference** as an automatically dereferenced immutable pointer, or as an alternative name (alias) for an object

- Assignment to a pointer changes the pointer's value
- Assignment to a reference changes the object referred to
- You cannot make a reference refer to a different object

# **Summary**

1. Initialization

2. Copy

3. Move

4. Arrays